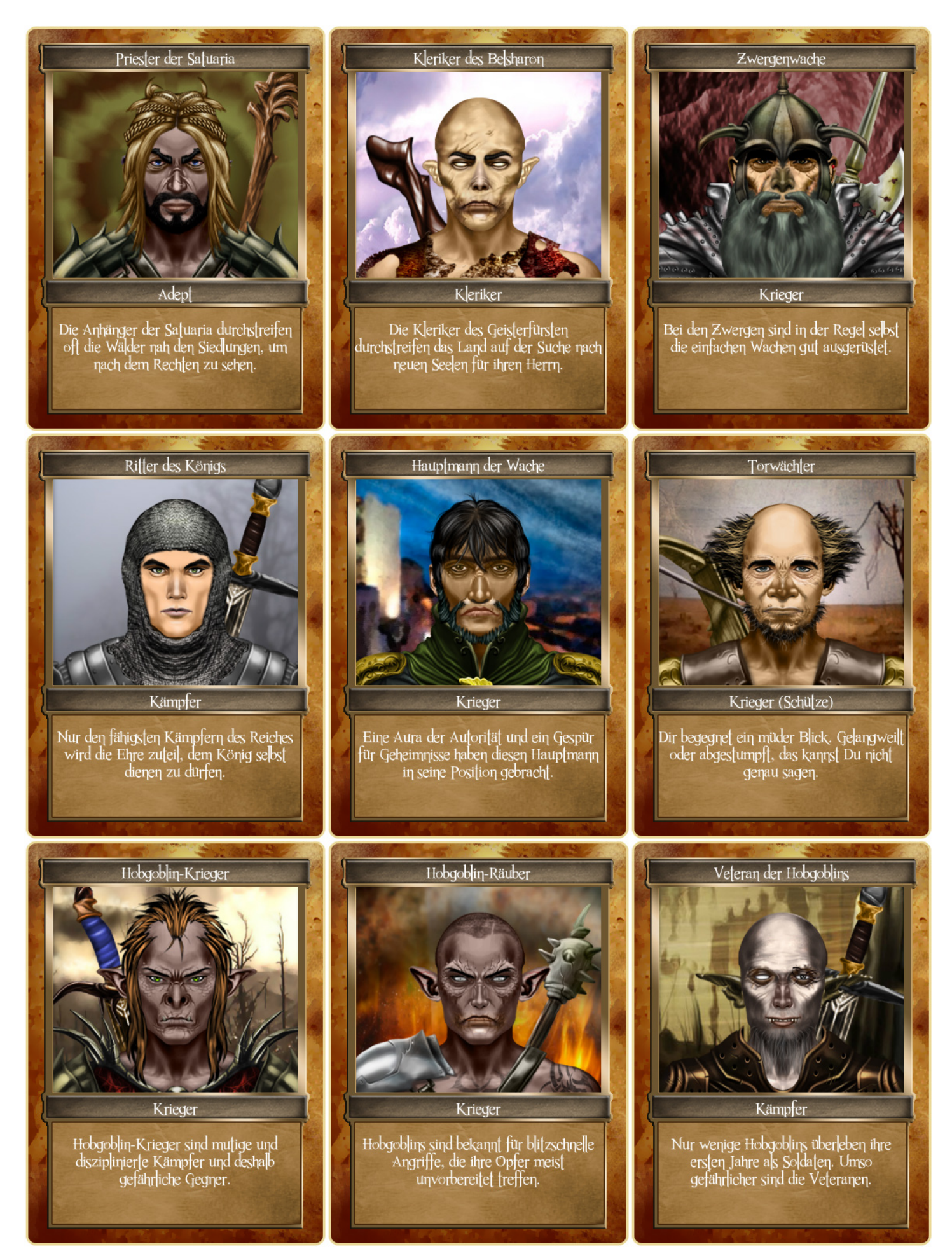

Done with Fantasy Avatar Creator by Age Of Games: http://www.ageofgames.net/fantasyavatar/fantasy-avatar.html